#### **Пояснительная записка**

Рабочая программа составлена на основе следующих документов:

Федеральный компонент государственного образовательного стандарта, утвержденный Приказом Минобразования РФ от 05 03 2004 года № 1089; программа курса «Информатика и ИКТ» (базовый уровень) (10-11 классы) Н.Д Угринович; Федеральный перечень учебников, рекомендованных (допущенных) к использованию в образовательном процессе в образовательных учреждениях, реализующих программы общего образования.

Рабочая программа составлена в соответствии с учебным планом, разработанным в соответствии с Приказом Министерства образования и науки Российской Федерации от 09.03.2004г. №1312 «Об утверждении Федерального Базисного учебного плана и примерных учебных планов для образовательных учреждений Российской Федерации, реализующих программы общего образования»; с изменениями, внесенными приказами Министерства образования и науки Российской Федерации от 20.08.2008 г. № 241, от 30.08.2010 № 889 и от 03.06.2011 №1994, Санитарными правилами СП 2.4.2 2821-10 «Санитарно-эпидемиологические требования к условиям и организации обучения в общеобразовательных учреждениях».

Содержание курса «Информатика и ИКТ» на базовом уровне соответствует утвержденным Министерством образования РФ Стандарту среднего (полного) общего образования по информатике и информационным технологиям и Примерной программе среднего (полного) общего образования по курсу «Информатика и ИКТ» на базовом уровне (утверждена приказом Минобразования России от 09.03.04 № 1312).

Планирование курса «Информатика и ИКТ» в 11 классе старшей школы на базовом уровне в соответствии с Федеральным базисным учебным планом рассчитано на 35 часов.

Учебники «Информатика и ИКТ-10» и «Информатика и ИКТ-11» являются мультисистемными, так как практические работы Компьютерного практикума могут выполняться как в операционной системе Windows, так и в операционной системе Linux. В связи с выделением на предмет «Информатика и ИКТ» количества часов не большего, чем указано в Федеральном базисном учебном плане, все практические задания Компьютерного практикума проводятся в одной операционной системе Linux, так как преподавание курса «Информатика и ИКТ» в Алтайском крае рекомендовано проводить именно в этой ОС.

Изучение данного курса способствует информатизации учебного процесса в целом, придает курсу «Информатика и ИКТ» межпредметный характер.

В тематическом планировании курса в каждой теме указаны работы компьютерного практикума, содержащиеся в учебниках.

#### **Цели и задачи курса**

Изучение информатики и ИКТ в 11 классе направлено на достижение следующих целей:

- освоение системы базовых знаний, отражающих вклад информатики в формирование современной научной картины мира, роль информационных процессов в обществе, биологических и технических системах;
- овладение умениями применять, анализировать, преобразовывать информационные модели реальных объектов и процессов, используя при этом информационные и коммуникационные технологии (ИКТ), в том числе при изучении других школьных дисциплин;
- развитие познавательных интересов, интеллектуальных и творческих способностей путем освоения и использования методов информатики и средств ИКТ при изучении различных учебных предметов;
- воспитание ответственного отношения к соблюдению этических и правовых норм информационной деятельности;
- приобретение опыта использования информационных технологий в индивидуальной и коллективной учебной и познавательной, в том числе проектной деятельности.

Учебник: Угринович Н.Д. Информатика и ИКТ. Базовый уровень: учебник для 11 класса. — М.: БИНОМ. Лаборатория знаний, 2014. Комплект цифровых образовательных ресурсов.

Учебный план образовательного учреждения отводит 35 часов в соответствии с федеральным компонентом для изучения учебного предмета «Информатика и ИКТ» на базовом уровне, из расчета 1 час в неделю.

Программа рассчитана на 1 ч. в неделю, в 1 полугодие — 17 часов; во 2 полугодие – 17 часов, всего 34 часа

Программой предусмотрено проведение: количество практических работ — 21, количество контрольных работ – 2.

#### **Формы организации учебного процесса**

Единицей учебного процесса является урок. В первой части урока проводиться объяснение нового материала, во второй части урока планируется компьютерный практикум в форме практических работ или компьютерных практических заданий рассчитанные, с учетом требований СанПИН, на 30 мин. и направлены на отработку отдельных технологических приемов.

Практические работы методически ориентированы на использование метода проектов, что позволяет дифференцировать и индивидуализировать обучение. Возможно выполнение практических занятий во внеурочное время в компьютерном школьном классе или дома.

Задача организации проектной деятельности — познакомить учащихся с основными видами широко используемых средств ИКТ, как аппаратных, так и программных в их профессиональных версиях (тогда, как правило, используются только базовые функции) и учебных версиях. В рамках такого знакомства учащиеся выполняют соответствующие, представляющие для них смысл и интерес проекты, относящиеся к физике, математике, биологии и химии, жизни школы, сфере их персональных интересов.

#### **Формы текущего контроля знаний, умений, навыков; промежуточной и итоговой аттестации учащихся**

Текущий контроль осуществляется с помощью компьютерного практикума в форме практических работ и практических заданий.

Тематический контроль осуществляется по завершении крупного блока (модуля) в форме тестирования, выполнения зачетной практической — или контрольной работы.

Итоговый контроль (итоговая аттестация) осуществляется по завершении учебного материала в форме, определяемой приказом директора школы и решением педагогического совета.

# **Критерии и нормы оценки**

### **Критерий оценки устного ответа**

Отметка «5»: ответ полный и правильный на основании изученных теорий; материал изложен в определенной логической последовательности, литературным языком: ответ самостоятельный.

Отметка «4»: ответ полный и правильный на основании изученных теорий; материал изложен в определенной логической последовательности, при этом допущены две-три несущественные ошибки, исправленные по требованию учителя.

Отметка «3»: ответ полный, но при этом допущена существенная ошибка, или неполный, несвязный.

Отметка «2»: при ответе обнаружено непонимание учащимся основного содержания учебного материала или допущены существенные ошибки, которые учащийся не смог исправить при наводящих вопросах учителя, отсутствие ответа.

## **Критерий оценки практического задания**

Отметка «5»: 1) работа выполнена полностью и правильно; сделаны правильные выводы; 2) работа выполнена по плану с учетом техники безопасности.

Отметка «4»: работа выполнена правильно с учетом 2-3 несущественных ошибок исправленных самостоятельно по требованию учителя. Отметка «3»: работа выполнена правильно не менее чем на половину или допущена существенная ошибка.

Отметка «2»: допущены две (и более) существенные ошибки в ходе работы, которые учащийся не может исправить даже по требованию учителя, работа не выполнена.

# **Требования к уровню подготовки обучающихся:**

- В результате изучения информатики и информационно-коммуникационных технологий ученик должен
- знать/понимать:
- основные технологии создания, редактирования, оформления, сохранения, передачи информационных объектов различного типа с помощью современных программных средств информационных и коммуникационных технологий;
- назначение и виды информационных моделей, описывающих реальные объекты и процессы;
- назначение и функции операционных систем;
- $•$   $VM **CT** b$ :
- оперировать различными видами информационных объектов, в том числе с помощью компьютера, соотносить полученные результаты с реальными объектами;
- распознавать и описывать информационные процессы в социальных, биологических и технических системах;
- использовать готовые информационные модели, оценивать их соответствие реальному объекту и целям моделирования;
- оценивать достоверность информации, сопоставляя различные источники;
- иллюстрировать учебные работы с использованием средств информационных технологий;
- создавать информационные объекты сложной структуры, в том числе гипертекстовые документы;
- просматривать, создавать, редактировать, сохранять записи в базах данных, получать необходимую информацию по запросу пользователя;
- наглядно представлять числовые показатели и динамику их изменения с помощью программ деловой графики;
- соблюдать правила техники безопасности и гигиенические рекомендации при использовании средств ИКТ;
- использовать приобретенные знания и умения в практической деятельности и повседневной жизни для:
- эффективного применения информационных образовательных ресурсов в учебной деятельности, в том числе самообразовании;
- ориентации в информационном пространстве, работы с распространенными автоматизированными информационными системами;
- автоматизации коммуникационной деятельности;
- соблюдения этических и правовых норм при работе с информацией;
- эффективной организации индивидуального информационного пространства.

Календарно-тематическое планирование преподавания курса «Информатика и ИКТ»

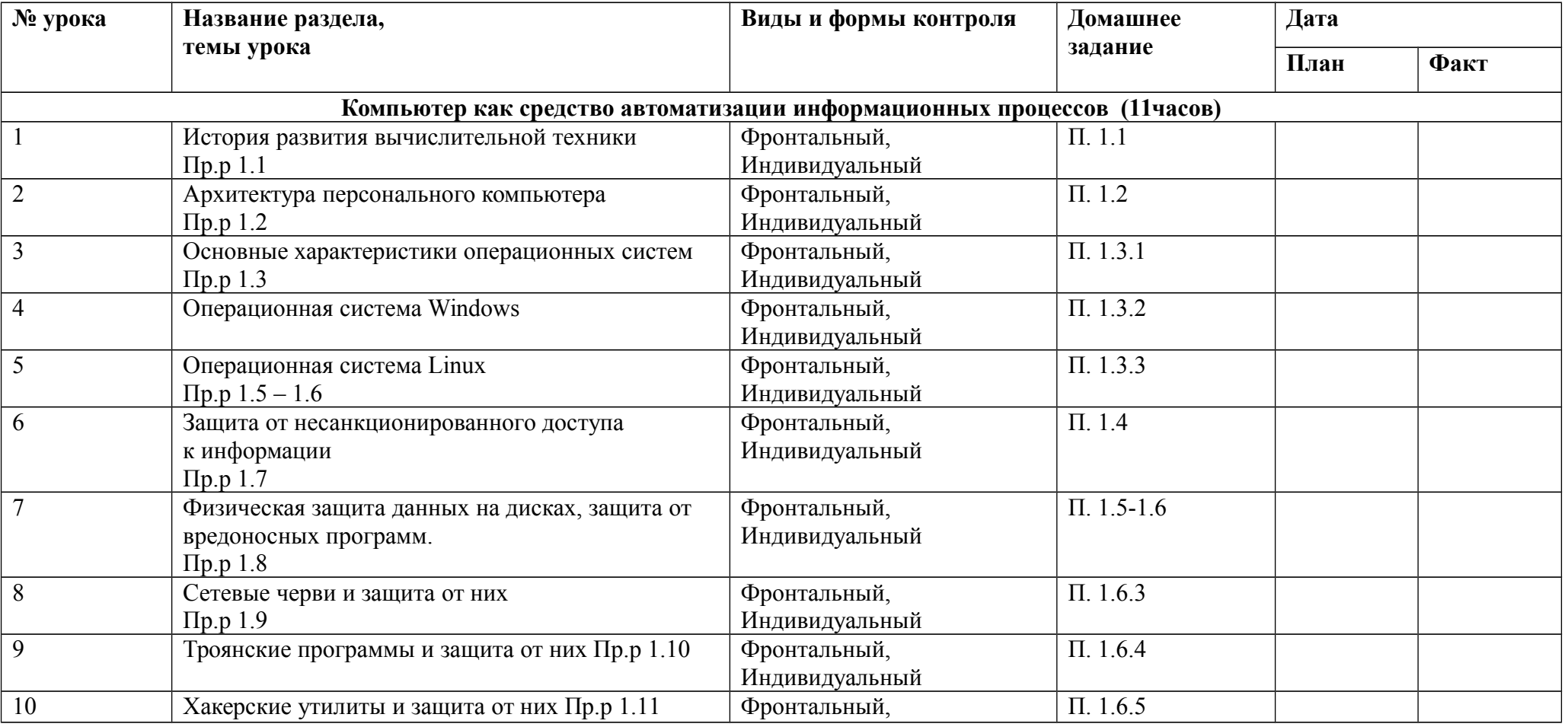

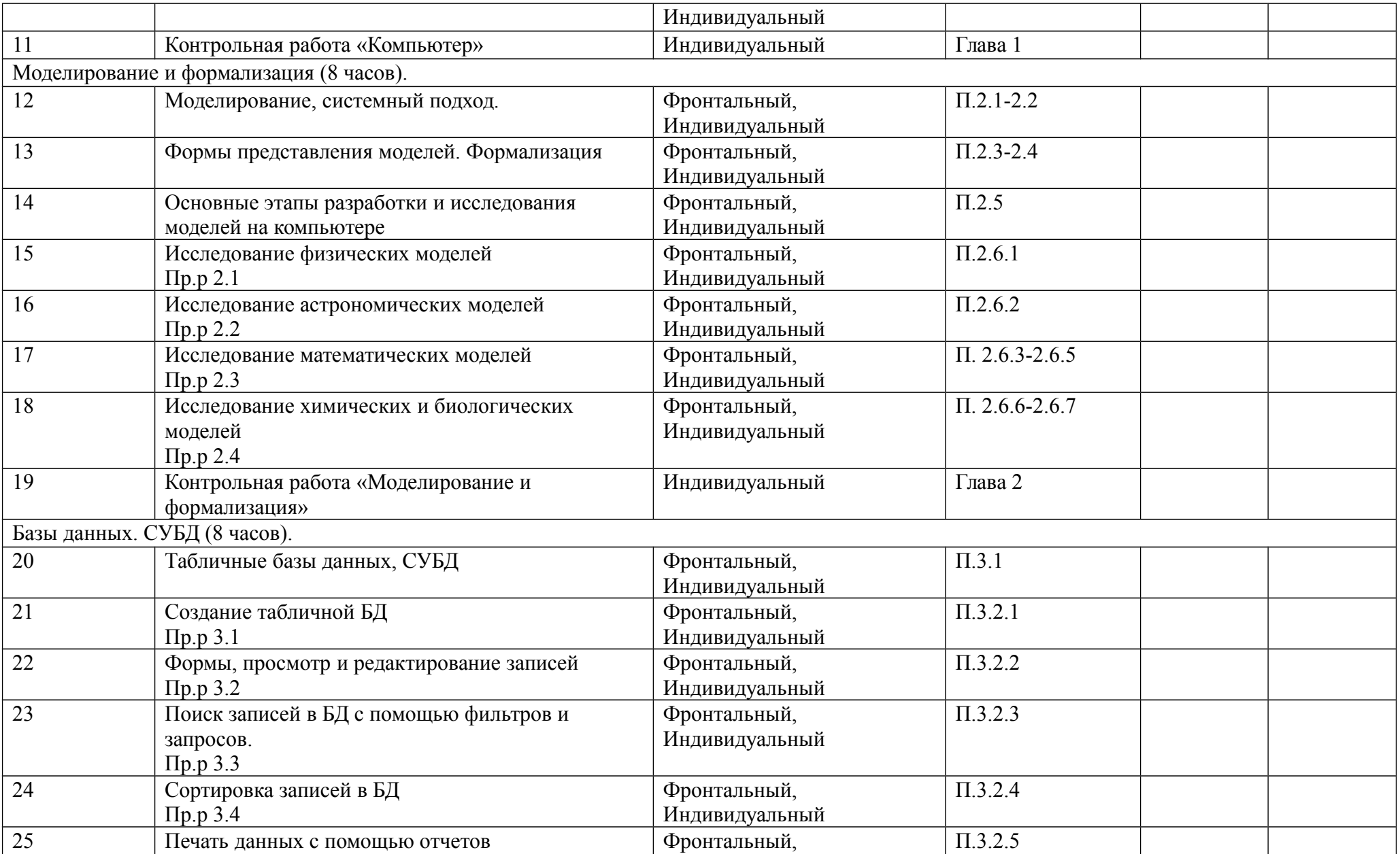

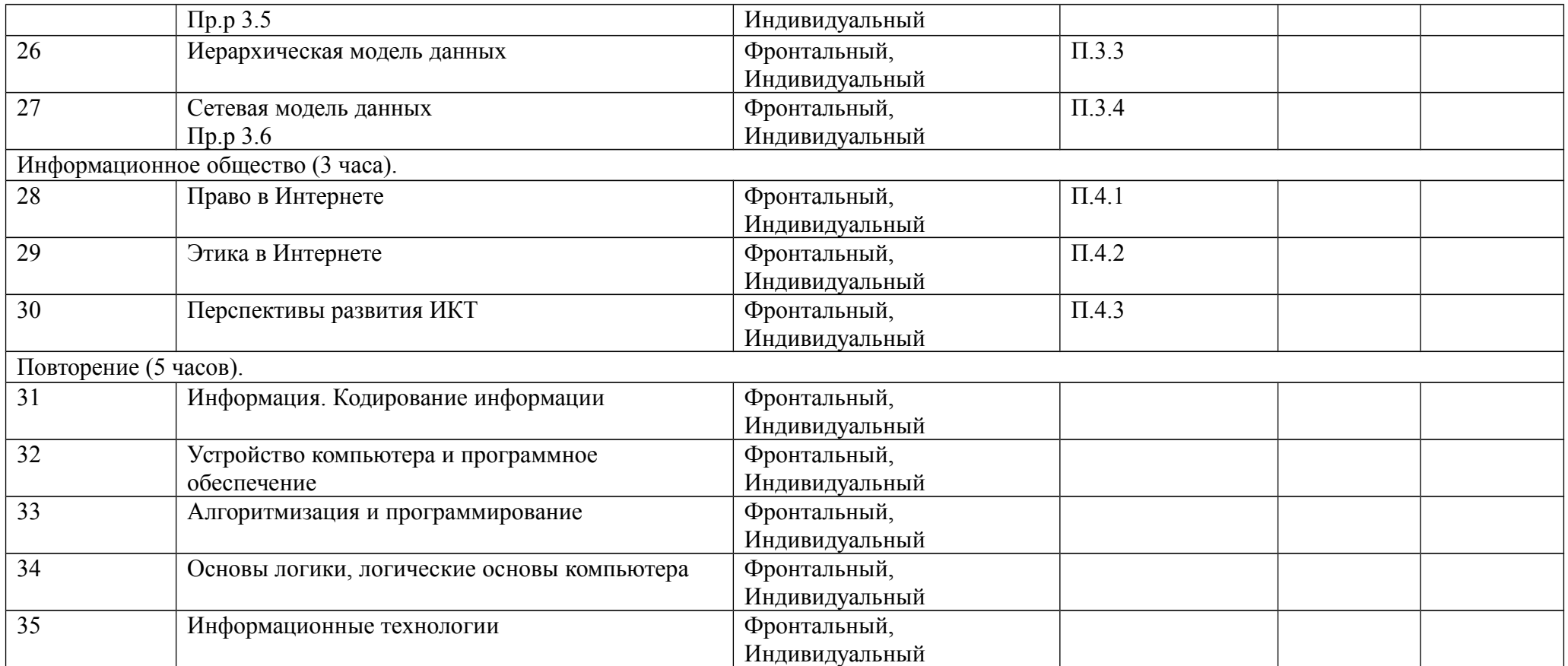

# **Перечень средств ИКТ необходимых для реализации программы**

### **Аппаратные средства**

- Компьютер
- Проектор
- Принтер
- Модем
- Устройства вывода звуковой информации наушники для индивидуальной работы со звуковой информацией
- Устройства для ручного ввода текстовой информации и манипулирования экранными объектами клавиатура и мышь.
- Устройства для записи (ввода) визуальной и звуковой информации: сканер; фотоаппарат; видеокамера, диктофон, микрофон.

### **Программные средства**

- Операционная система Windows XP/7, Linux.
- Файловый менеджер (в составе операционной системы или др.).
- Антивирусная программа.
- Программа-архиватор.
- Клавиатурный тренажер.
- Интегрированное офисное приложение, включающее текстовый редактор, растровый и векторный графические редакторы, программу разработки презентаций и электронные таблицы.
- Простая система управления базами данных.
- Простая геоинформационная система.
- Система автоматизированного проектирования.
- Виртуальные компьютерные лаборатории.
- Программа-переводчик.
- Система оптического распознавания текста.
- Мультимедиа проигрыватель (входит в состав операционных систем или др.).
- Система программирования.
- Почтовый клиент (входит в состав операционных систем)
- Интернет-ресурсы:
- http://metod-kopilka.ru/
- http://informic.narod.ru
- http://www.klyaksa.net/